## The book was found

# Sams Teach Yourself Google Analytics In 10 Minutes (Sams Teach Yourself -- Minutes)

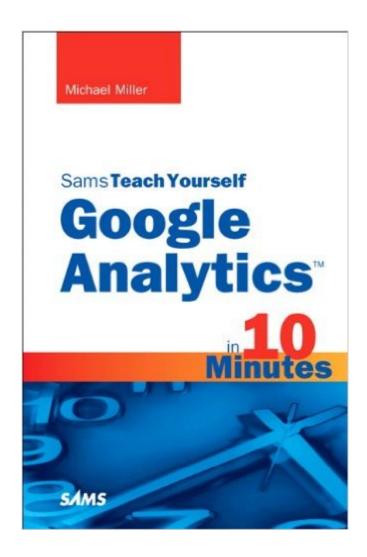

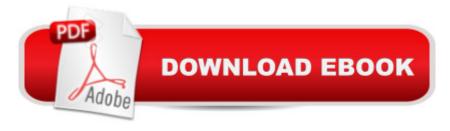

## Synopsis

Sams Teach Yourself Google Analyticsâ,¢ in 10 Minutes gives you straightforward, practical answers when you need fast results. By working through its 10-minute lessons, youâ ™II learn everything you need to use Google Analytics to accurately measure your websiteâ ™s performanceâ "and improve it! Â 10 minutes is all you need to learn how toâ | Quickly create a Google Analytics account and add Google Analytics to your site Define goals and measure how well your site is achieving them Track visitors from search engines, pay-per-click advertising, email, and other sources Discover the pages your visitors view, how long they stay, and where they exit Monitor specific user actions, such as playing embedded video, selecting Flash menu items, or downloading files Identify your best and worst content, and fix poorly performing pages Improve your site by tracking error pages and broken links Measure AdWords traffic, position, and e-commerce performance Manage Google Analytics through the Dashboard Customize Google Analytics to work more effectively with your site Capture more accurate information by filtering out internal traffic Choose the right reports and data, understand them, and act on what you learn

### **Book Information**

File Size: 4684 KB

Print Length: 241 pages

Page Numbers Source ISBN: 0672333201

Simultaneous Device Usage: Up to 5 simultaneous devices, per publisher limits

Publisher: Sams Publishing; 1 edition (July 8, 2010)

Publication Date: July 8, 2010 Sold by:Â Digital Services LLC

Language: English
ASIN: B003VRZBLC

Text-to-Speech: Enabled

X-Ray: Not Enabled

Word Wise: Enabled Lending: Not Enabled

Enhanced Typesetting: Enabled

Best Sellers Rank: #441,453 Paid in Kindle Store (See Top 100 Paid in Kindle Store) #170 in Books > Computers & Technology > Internet & Social Media > E-Commerce #315 in Kindle Store > Kindle eBooks > Computers & Technology > Software > Business #741 in Kindle Store >

## **Customer Reviews**

Google Analytics! An amazing, free powerful metrics platform for search engine optimization (SEO) and AdWords (pay-per-click advertising). But can mere mortals effectively use Google Analytics? Can mere mortals even find effective online or offline assistance to help them learn to decipher its riddles, to ponder its mysteries? Michael Miller has taken on the daunting task of explaining Google Analytics to mere mortals, and - in general - he succeeds. I highly recommend his new book, for both mere mortals and more experienced Google Analytics users as well. As an instructor in SEO and Adwords both online and in San Francisco (just Google Jason McDonald plus SEO and you'll find me), I am always looking for new insights and new books to recommend to the businesspeople and marketers who take my courses, including my free top ten seo tools webinar. Mr. Miller has made my list, even though his approach is very word heavy and could have benefited from some pictures or diagrams. Analytics, after all, can make Microsoft Vista seem well designed!Mr. Miller takes the traditional book-as-manual approach to Analytics, and he largely succeeds. The book is part of the in 10 Minutes series, but by 10 minutes he means 10 minutes per day. The book begins with how to set up an Analytics account on Google, and proceeds chapter by chapter with some of the most important concepts in Analytics: using the dashboard, tracking visitors, analyzing top content, and even tracking AdWords and ecommerce. Pretty much every important topic in Analytics is covered. It's a very useful book for someone who already has an Analytics account and is seeking a good lunchtime read to get tips and techniques to then go online and try out on the Google Analytics platform.

#### Download to continue reading...

Sams Teach Yourself Google Analytics in 10 Minutes (Sams Teach Yourself -- Minutes) Google Classroom: The 2016 Google Classroom Guide (Google Classroom, Google Guide, Google Classrooms, Google Drive) Gmail in 10 Minutes, Sams Teach Yourself (2nd Edition) (Sams Teach Yourself -- Minutes) Gmail in 10 Minutes, Sams Teach Yourself (Sams Teach Yourself -- Minutes) Sams Teach Yourself Google Analytics in 10 Minutes Google Analytics in Pictures: A quick insight into Google Analytics: ideal for service based business owners and marketing professionals Getting Started with Google Analytics: How to Set Up Google Analytics Correctly from the Beginning 42 Rules for Applying Google Analytics: 42 Rules for Applying Google Analytics Android Application Development in 24 Hours, Sams Teach Yourself (3rd Edition) (Sams Teach Yourself -- Hours) HTML and CSS in 24 Hours, Sams Teach Yourself (Sams Teach Yourself in 24 Hours) HTML and

CSS in 24 Hours, Sams Teach Yourself (Updated for HTML5 and CSS3) (9th Edition) (Sams Teach Yourself in 24 Hours) Sams Teach Yourself WPF in 24 Hours (Sams Teach Yourself -- Hours) SEO: How to Get On the First Page of Google (Google Analytics, Website Traffic, Adwords, Pay per Click, Website Promotion, Search Engine Optimization) (Seo Bible Book 1) Learning Google AdWords and Google Analytics Practical Google Analytics and Google Tag Manager for Developers SEO: SEO Marketing - Learn 14 Amazing Steps To Search Engine Optimization Success On Google! (Google analytics, Webmaster, Website traffic) Your Google Game Plan for Success: Increasing Your Web Presence with Google AdWords, Analytics and Website Optimizer 42 Rules for Applying Google Analytics: A practical guide for understanding web traffic, visitors and analytics so you can improve the performance of your website Sams Teach Yourself MySQL in 10 Minutes SQL in 10 Minutes, Sams Teach Yourself (4th Edition)

Dmca